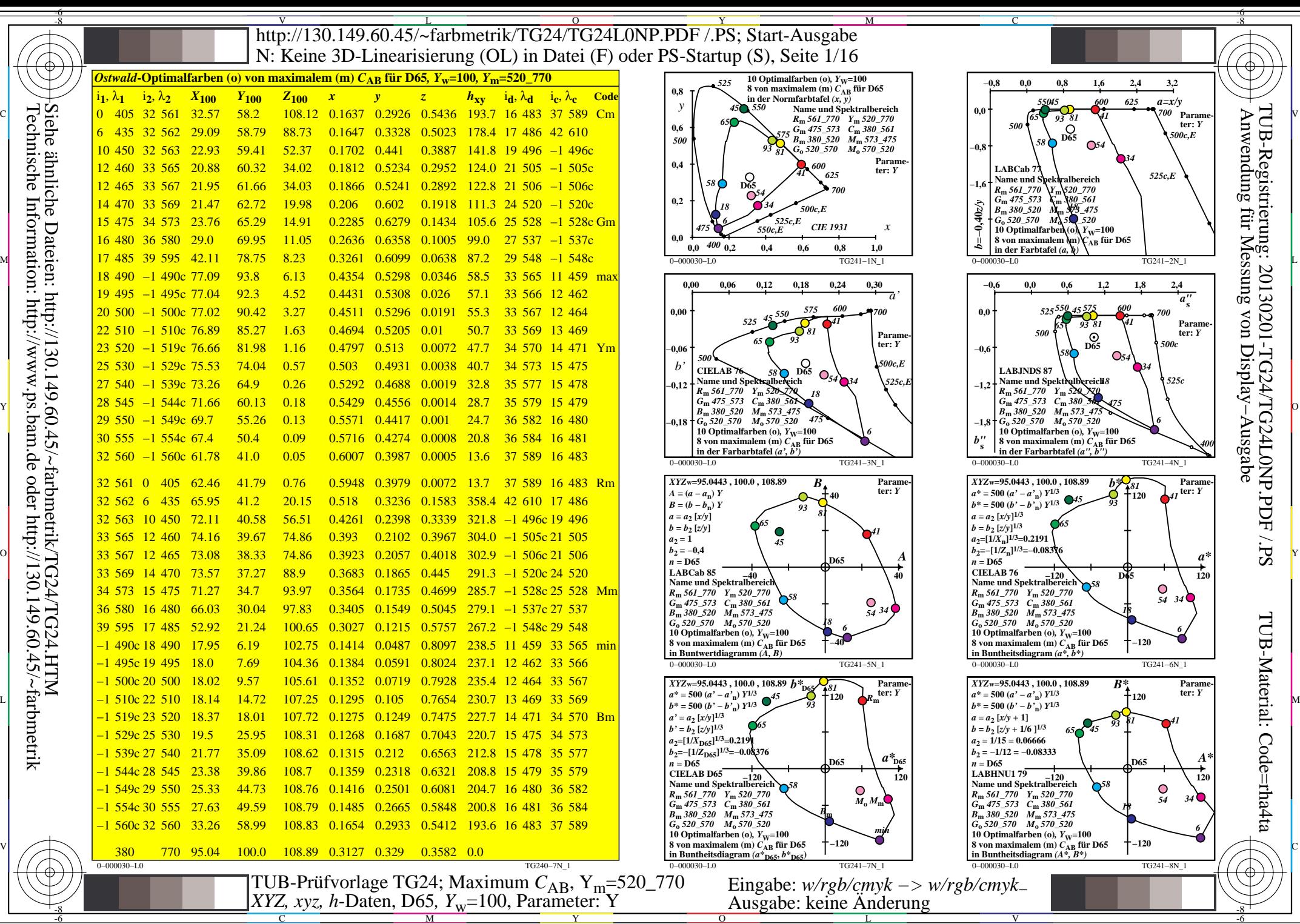

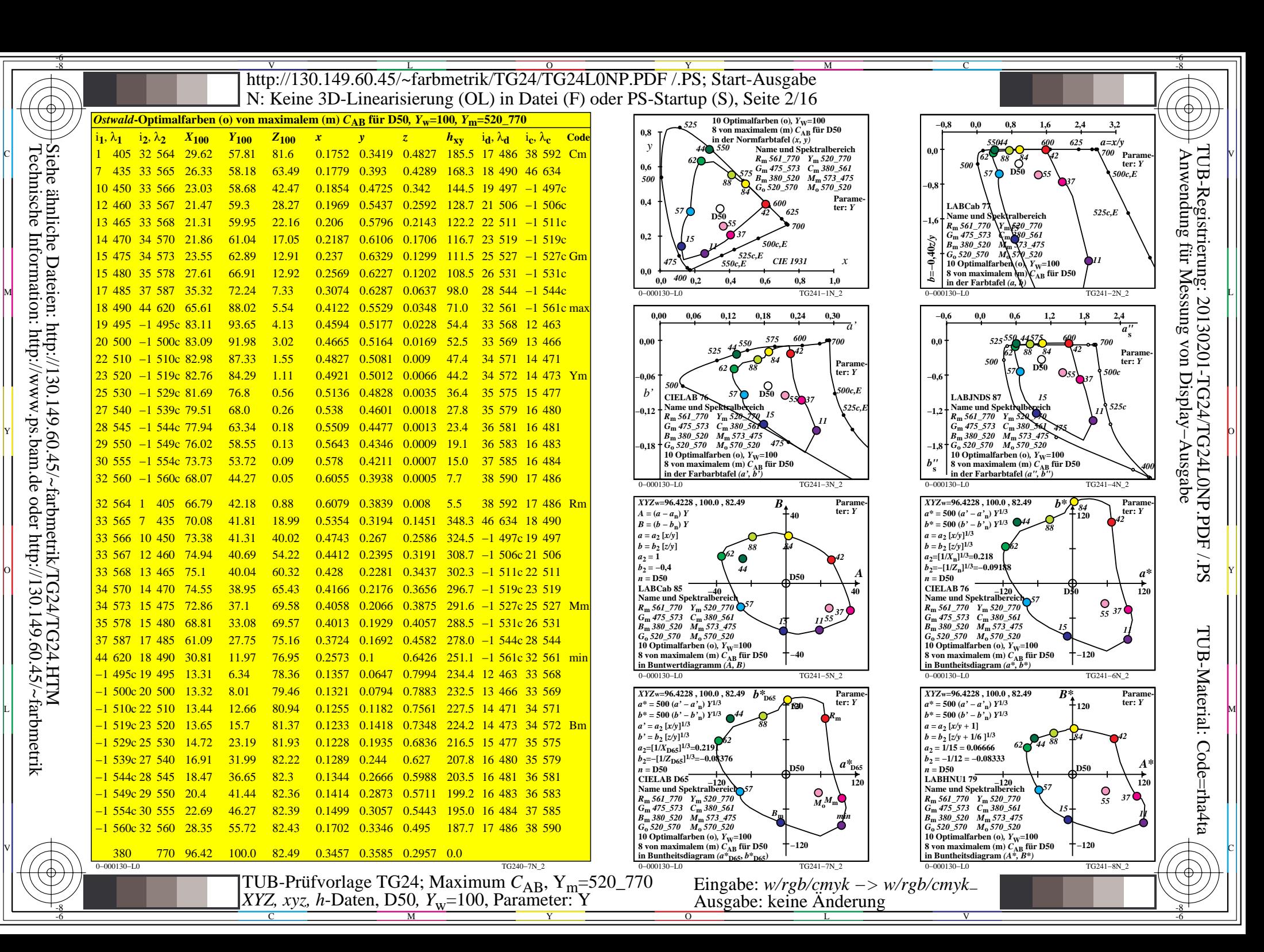

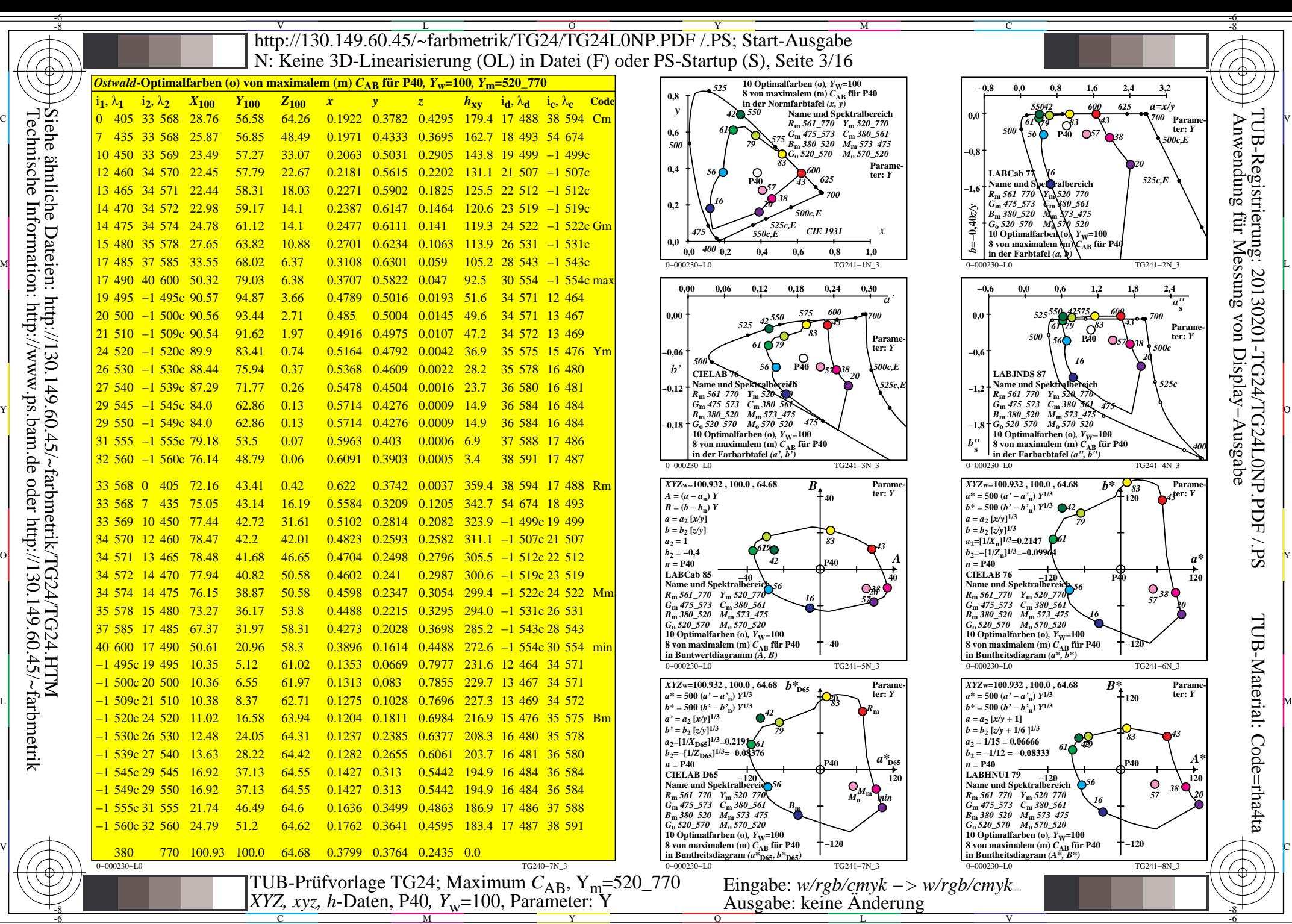

C

M

Y

 $\overline{O}$ 

L

V

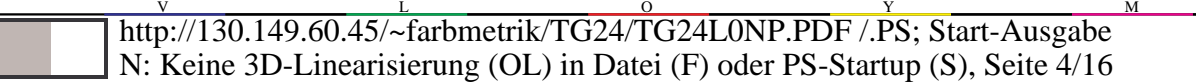

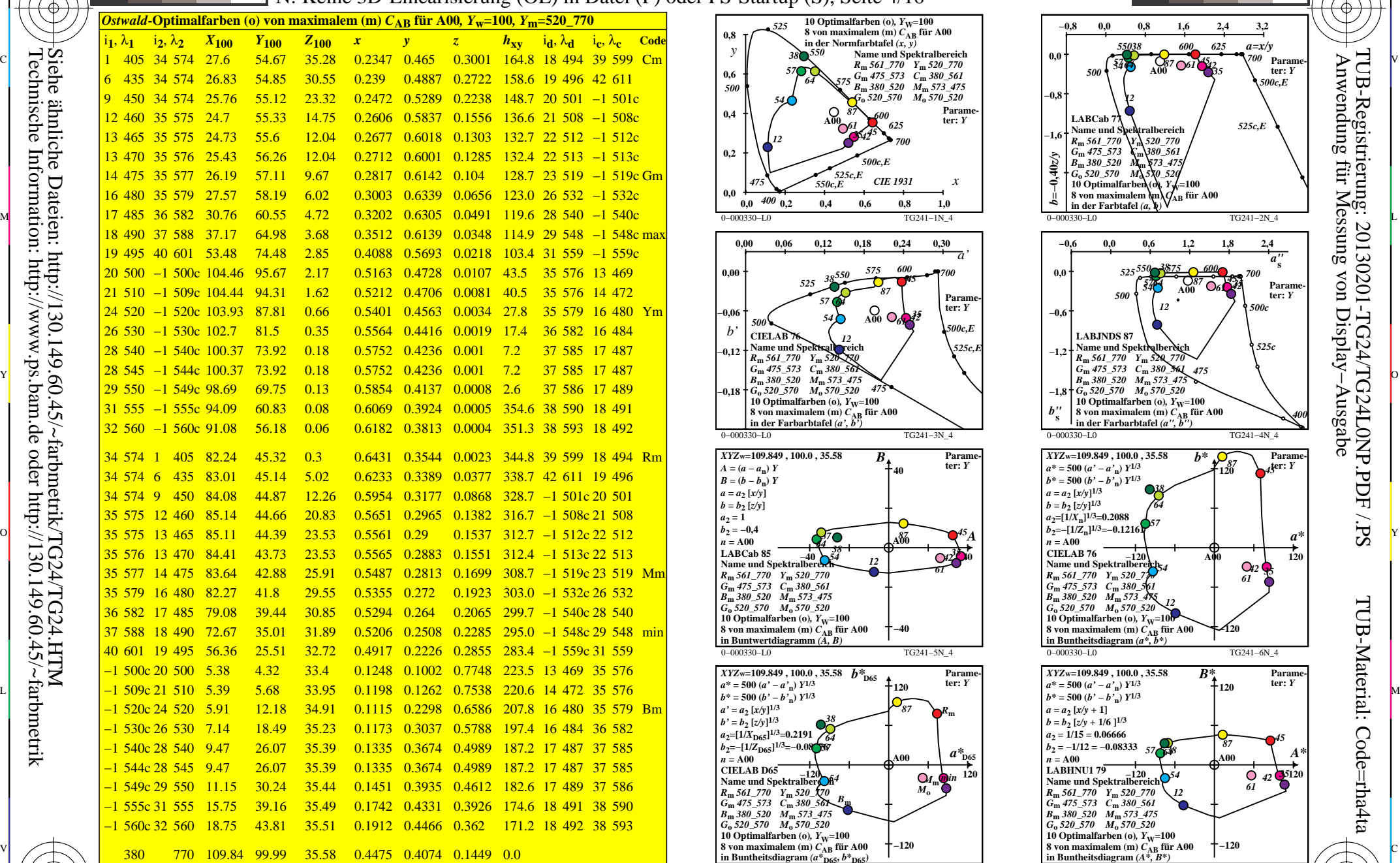

0−000330−L0 TG240−7N\_4

M

Y

 $\overline{O}$ 

 $\frac{1}{2}$   $\frac{1}{2}$   $\frac{1}{2}$ 

C

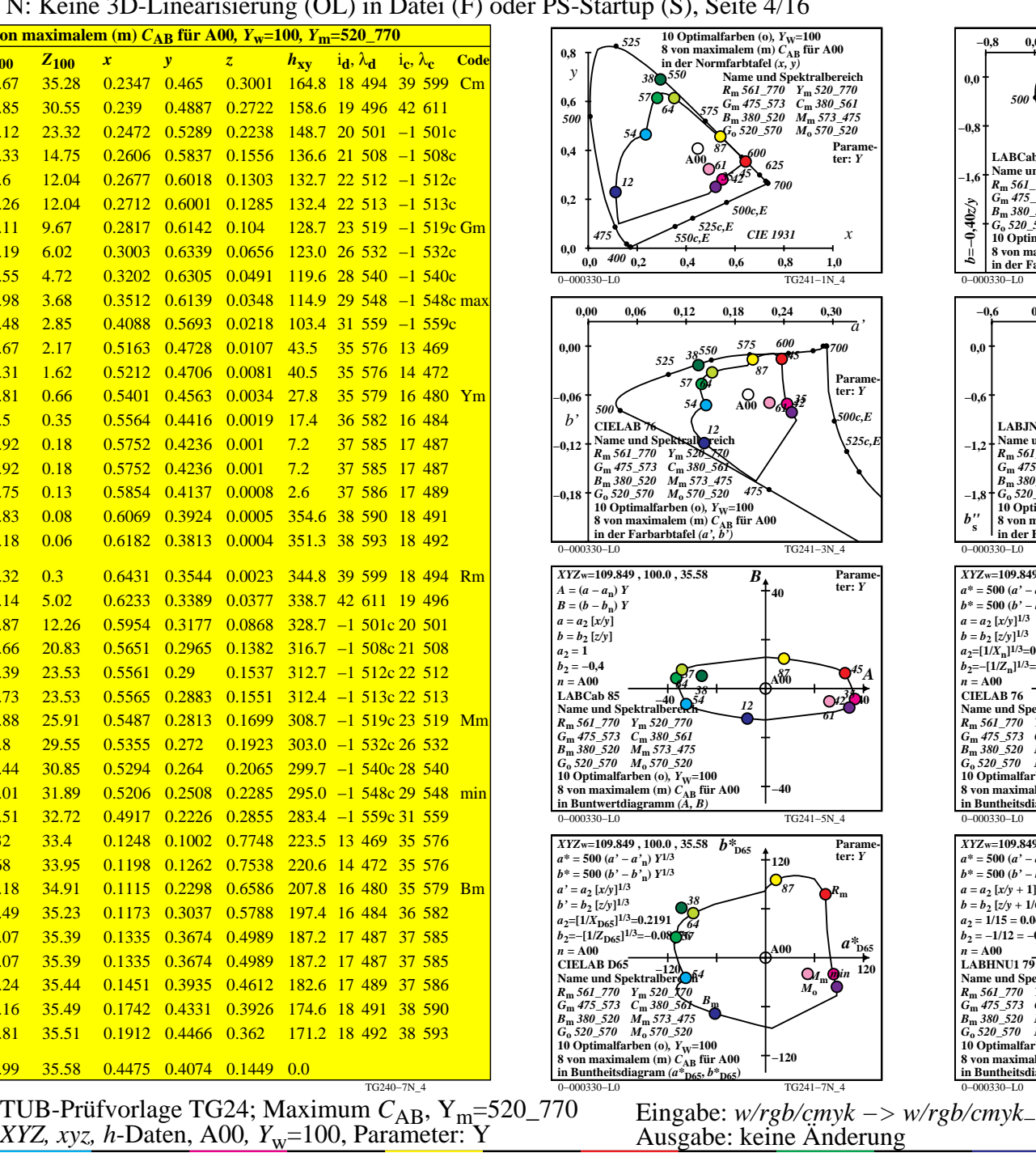

L

V

M

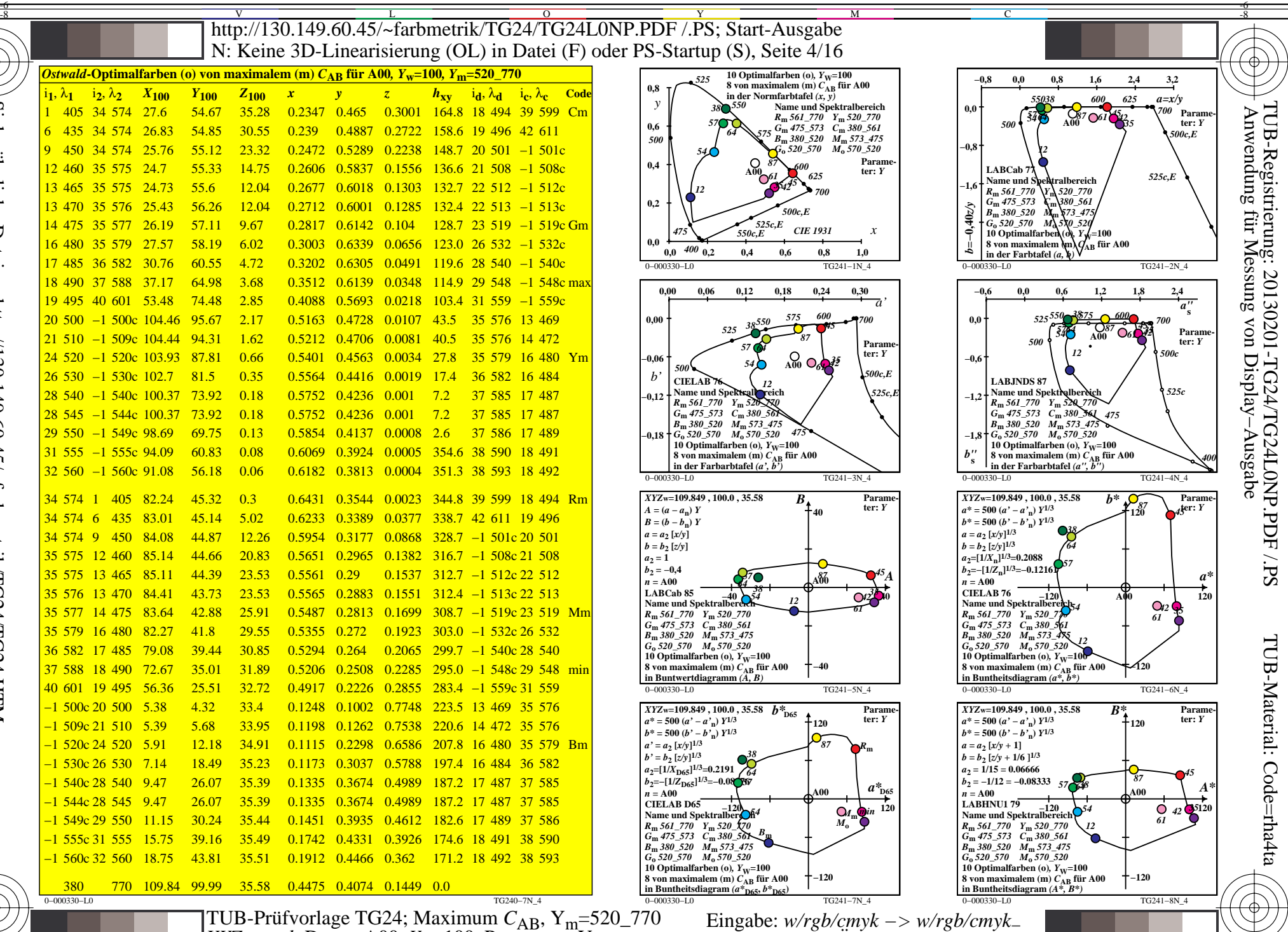

-6

-6

Technische Information: http://www.ps.bam.de oder http://130.149.60.45/~farbmetrik Siehe ähnliche Dateien: http://130.149.60.45/~farbmetrik/TG24/TG24.HTM

-8

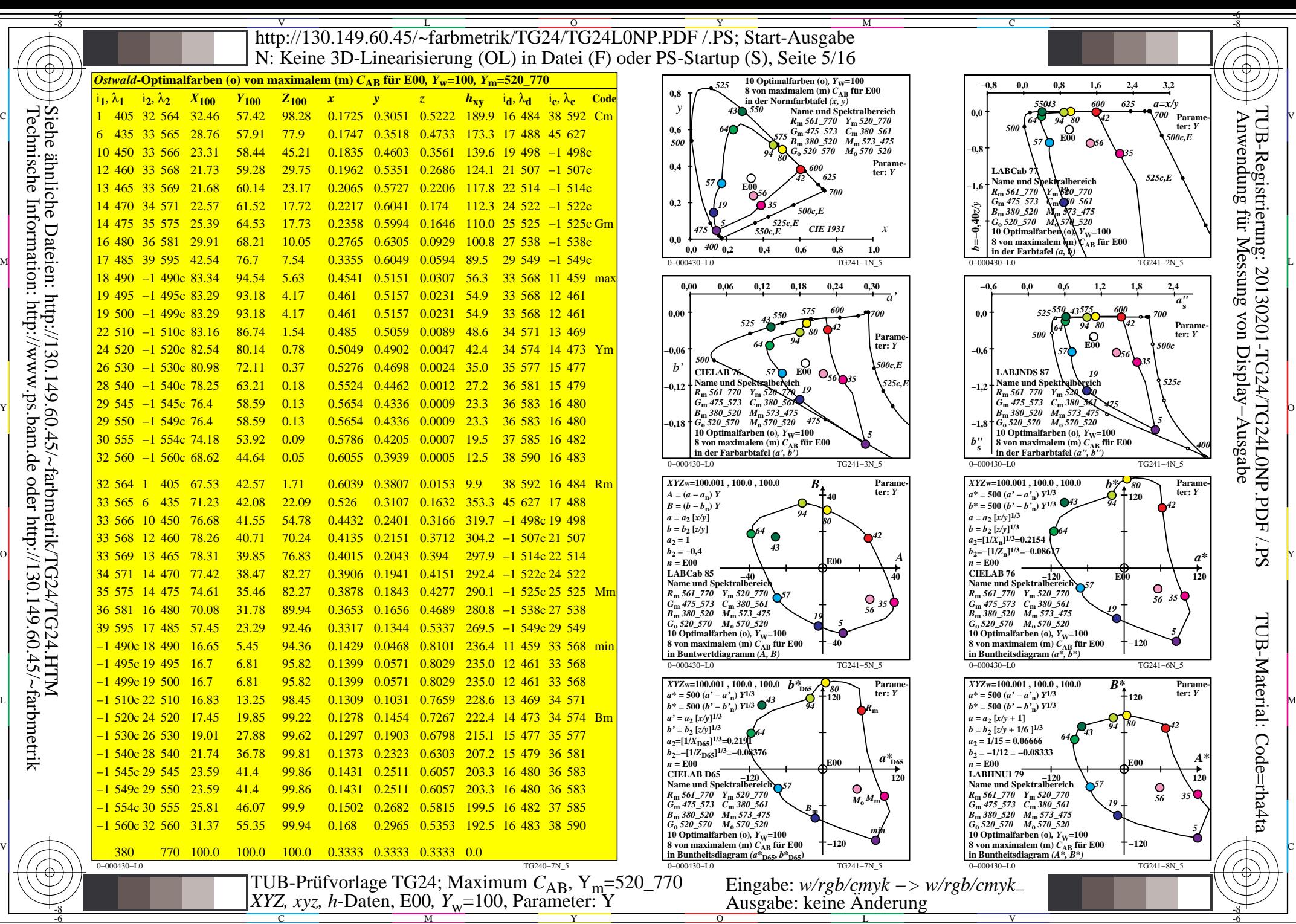

C

M

Y

 $\overline{O}$ 

L

V

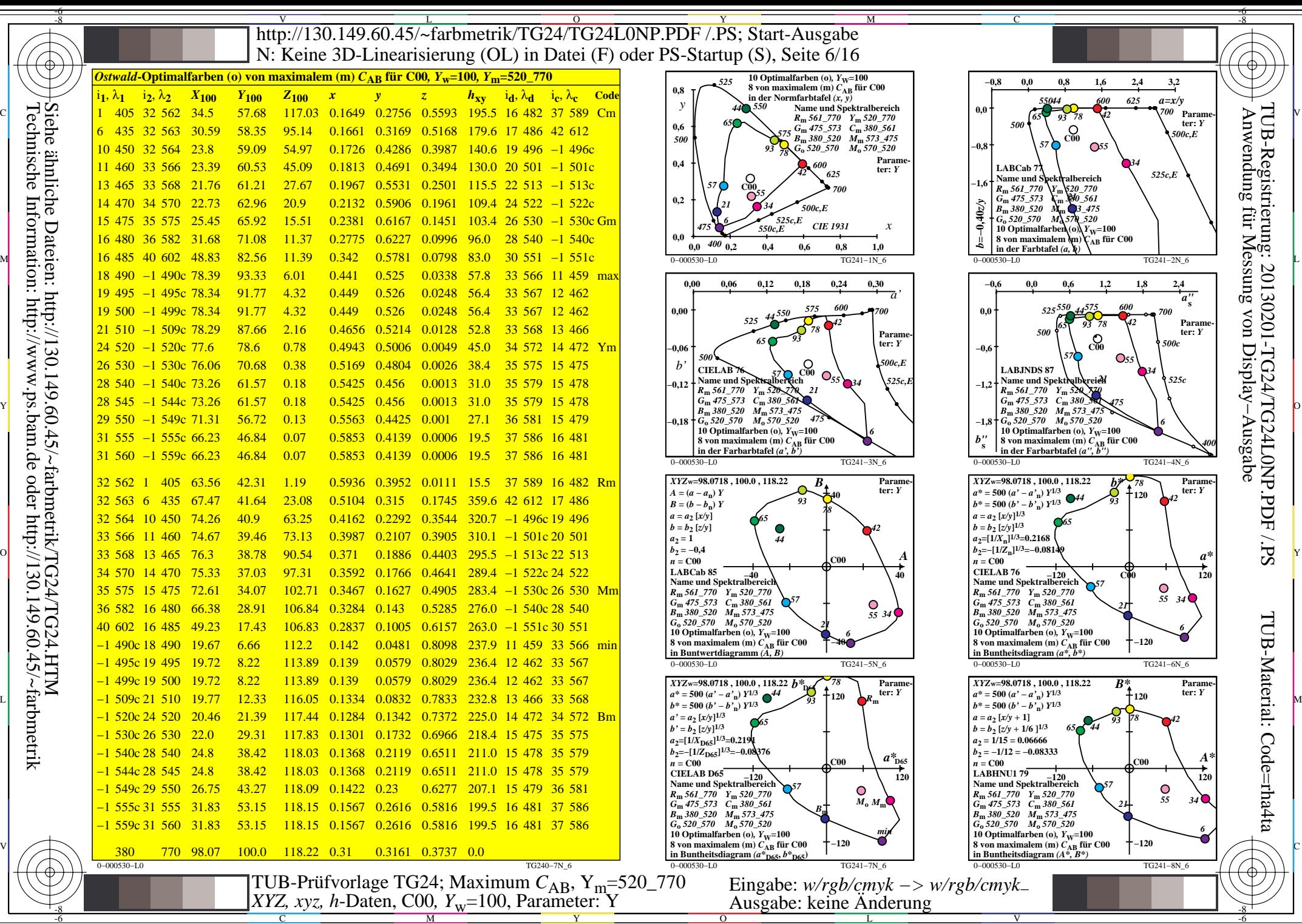

-8

-8

C

M

Y

 $\overline{O}$ 

L

V

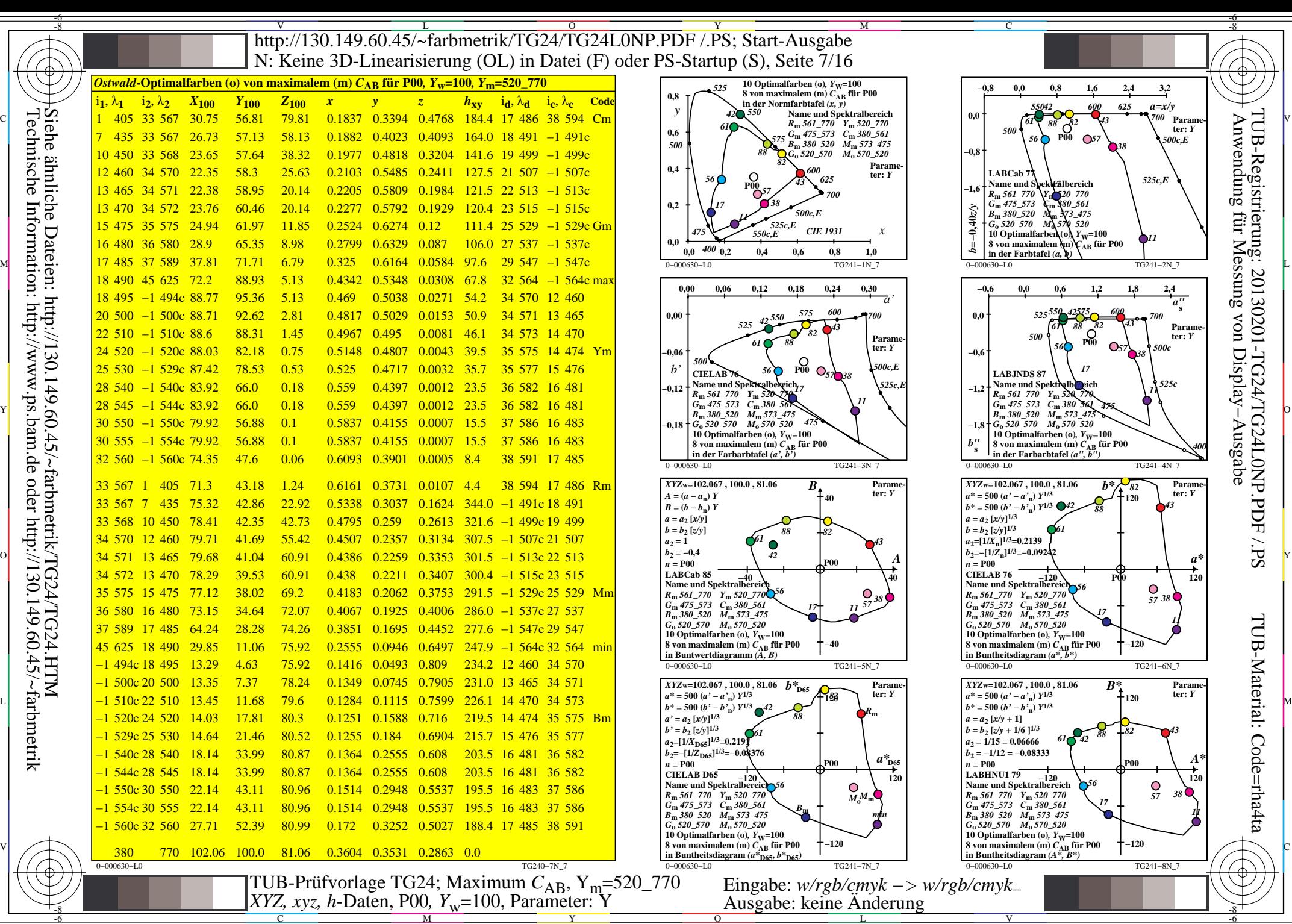

Technische Information: http://www.ps.bam.de oder http://130.149.60.45/~farbmetrik

C

M

Y

 $\overline{O}$ 

L

V

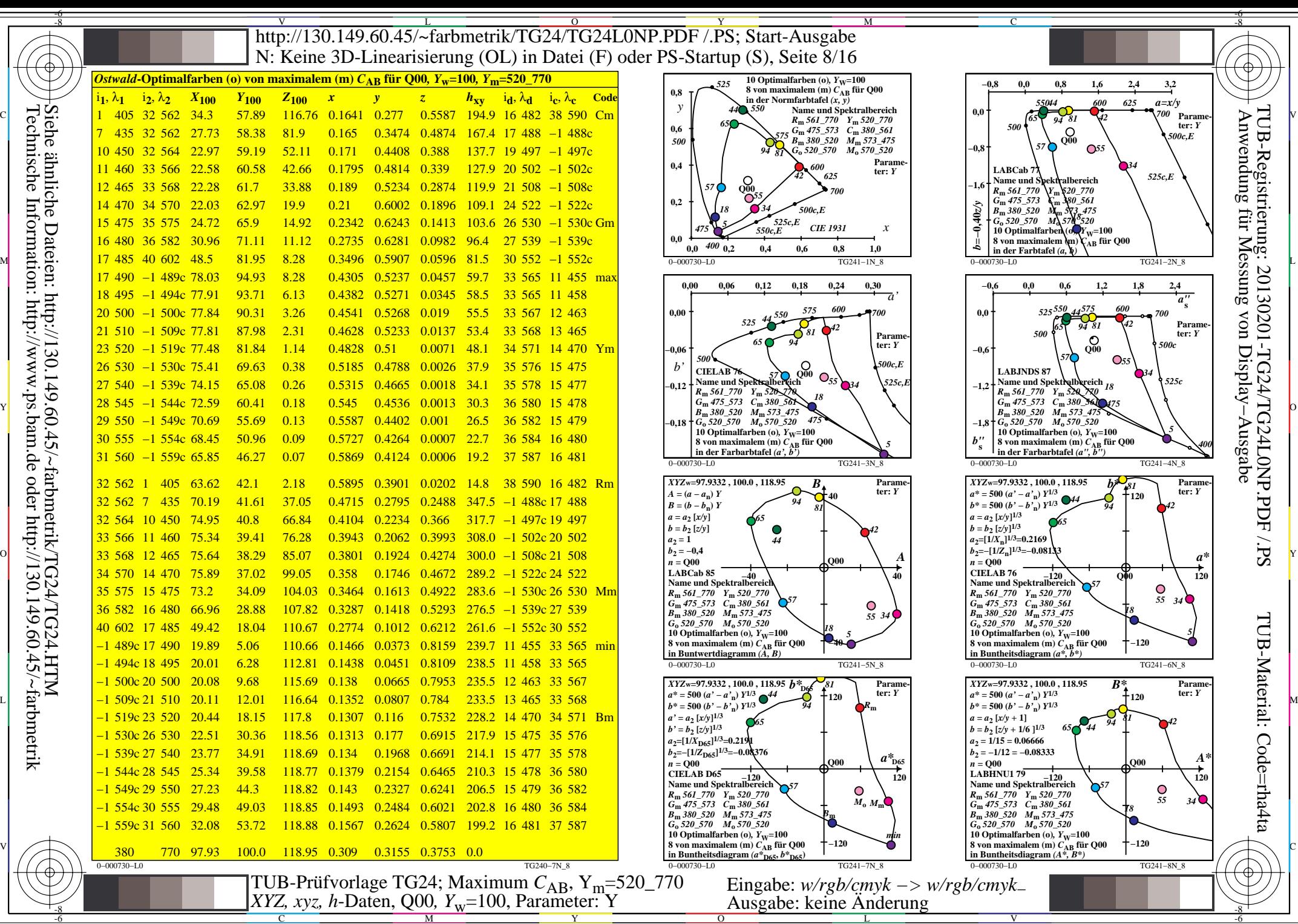

C

M

Y

 $\overline{O}$ 

L

V

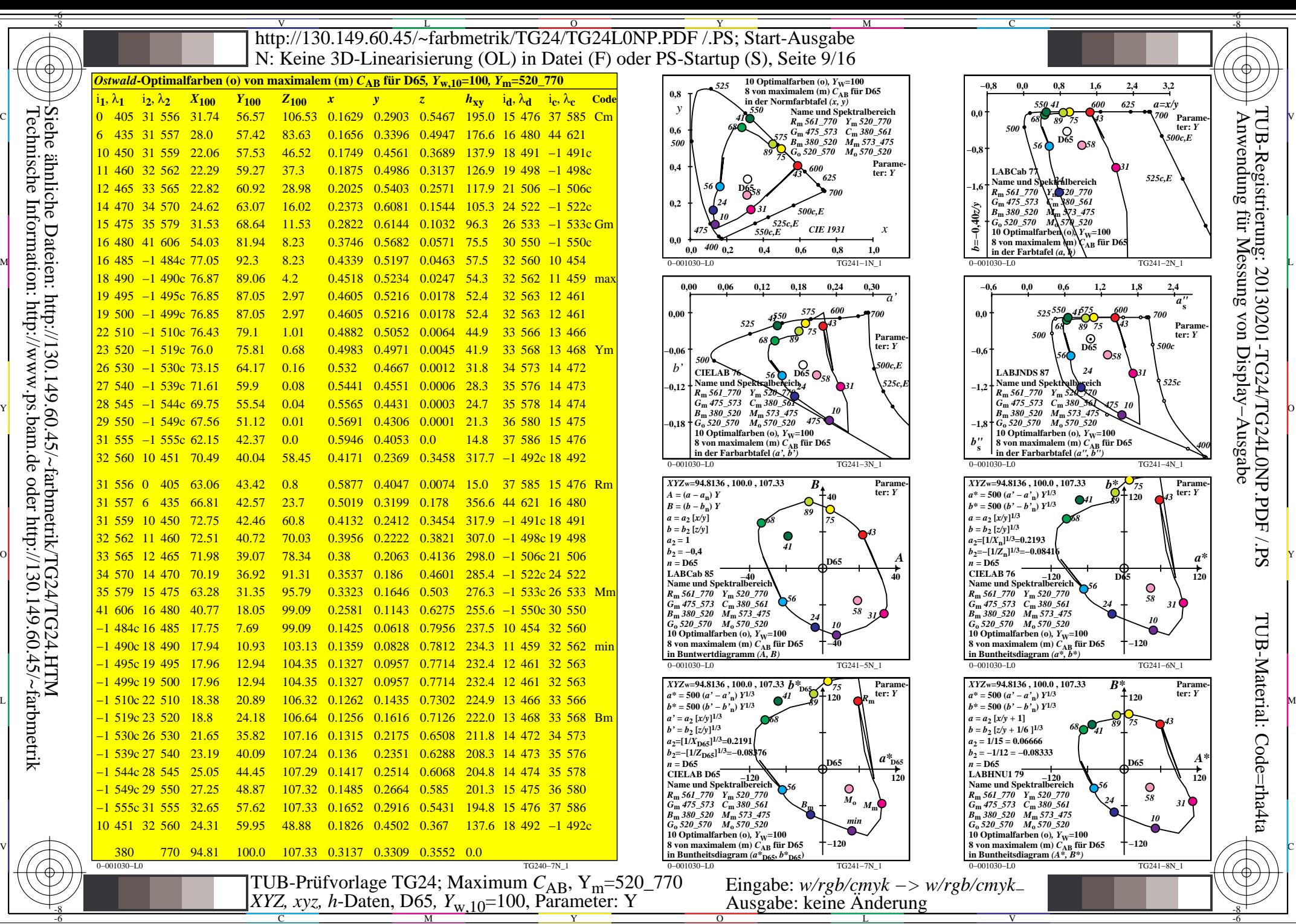

 $\overline{O}$ 

L

Technische Information: http://www.ps.bam.de oder http://130.149.60.45/~farbmetrik Siehe ähnliche Dateien: http://130.149.60.45/~farbmetrik/TG24/TG24.HTM

C

M Y

-6

V

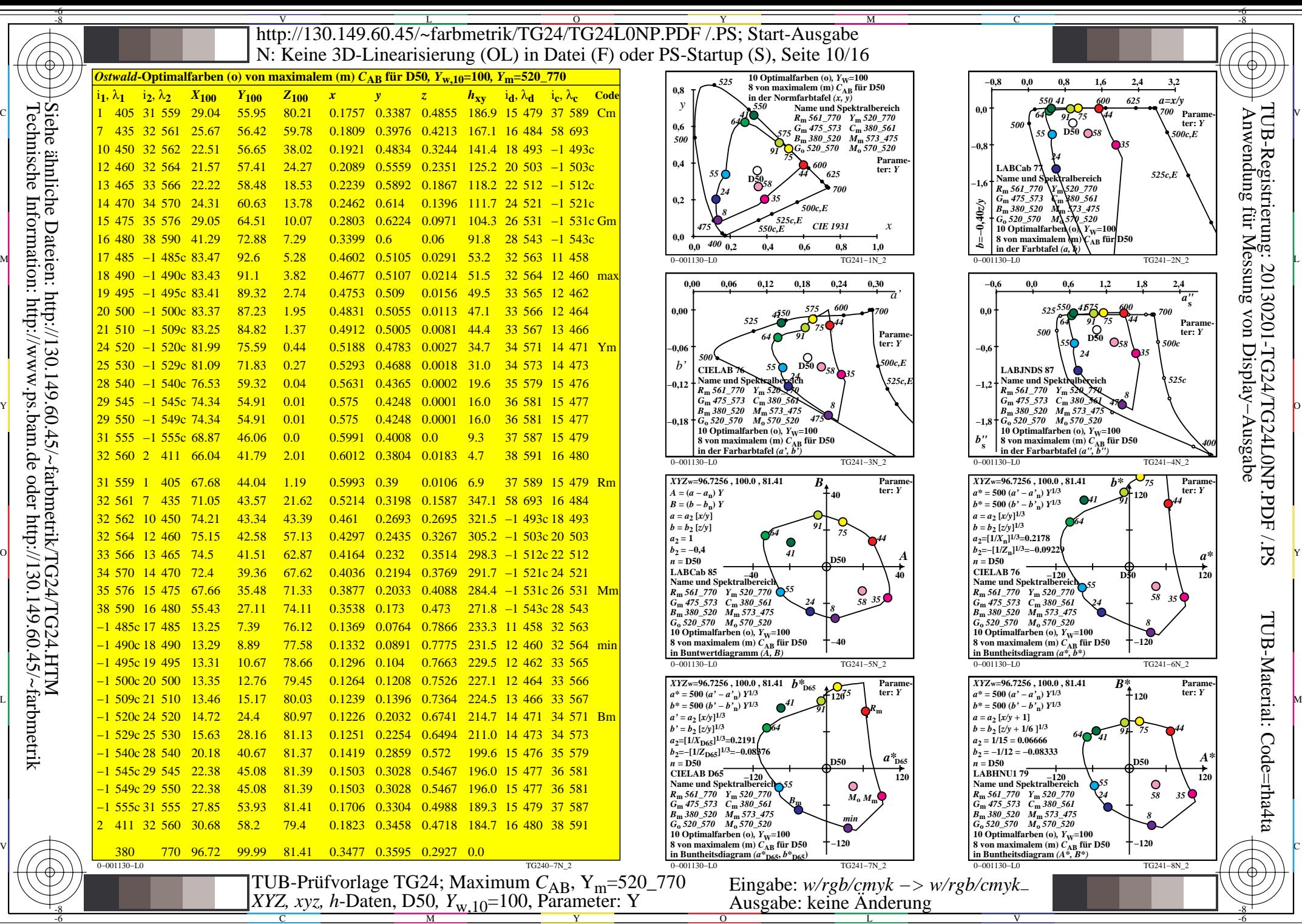

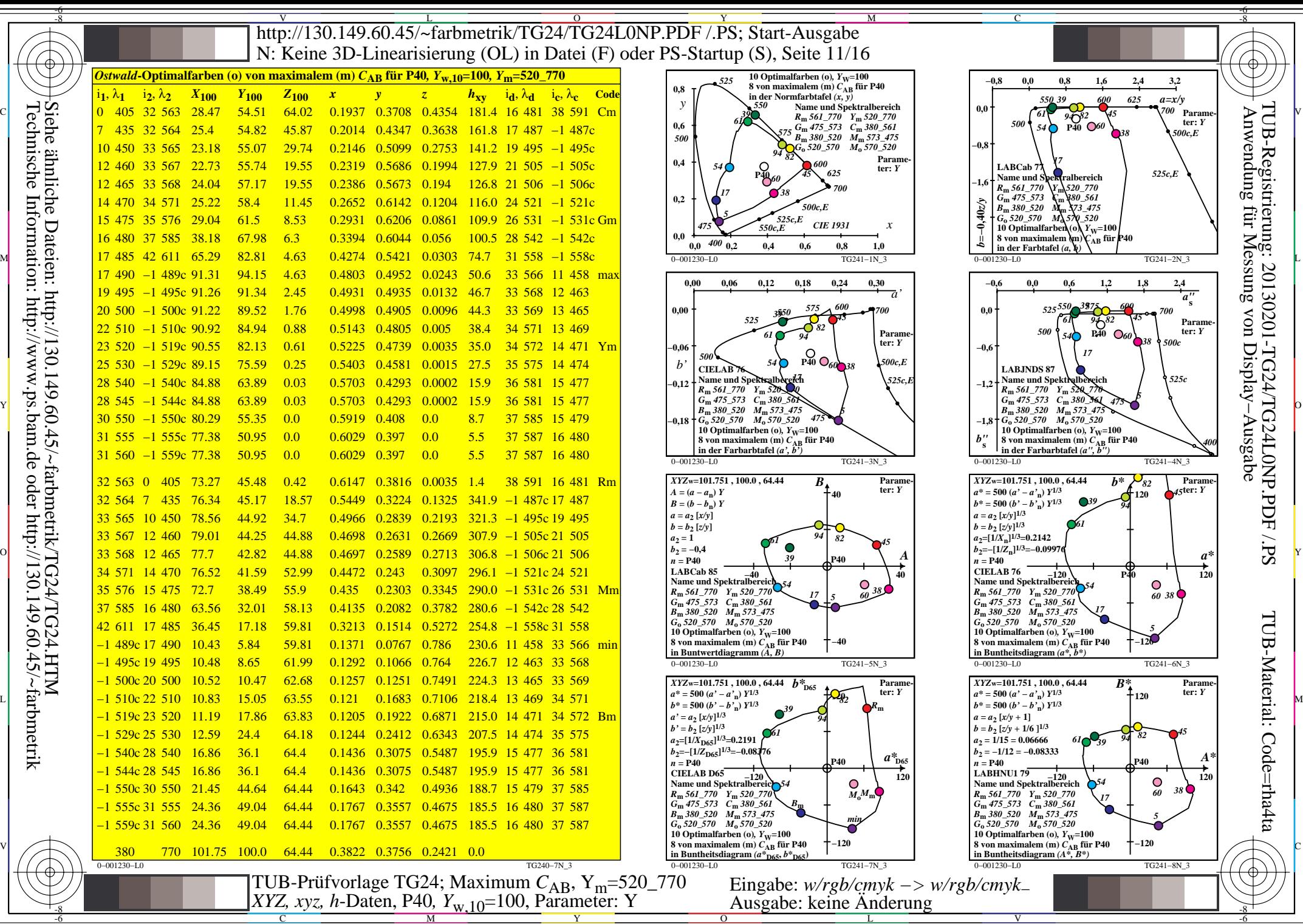

C

M

Y

 $\overline{O}$ 

L

V

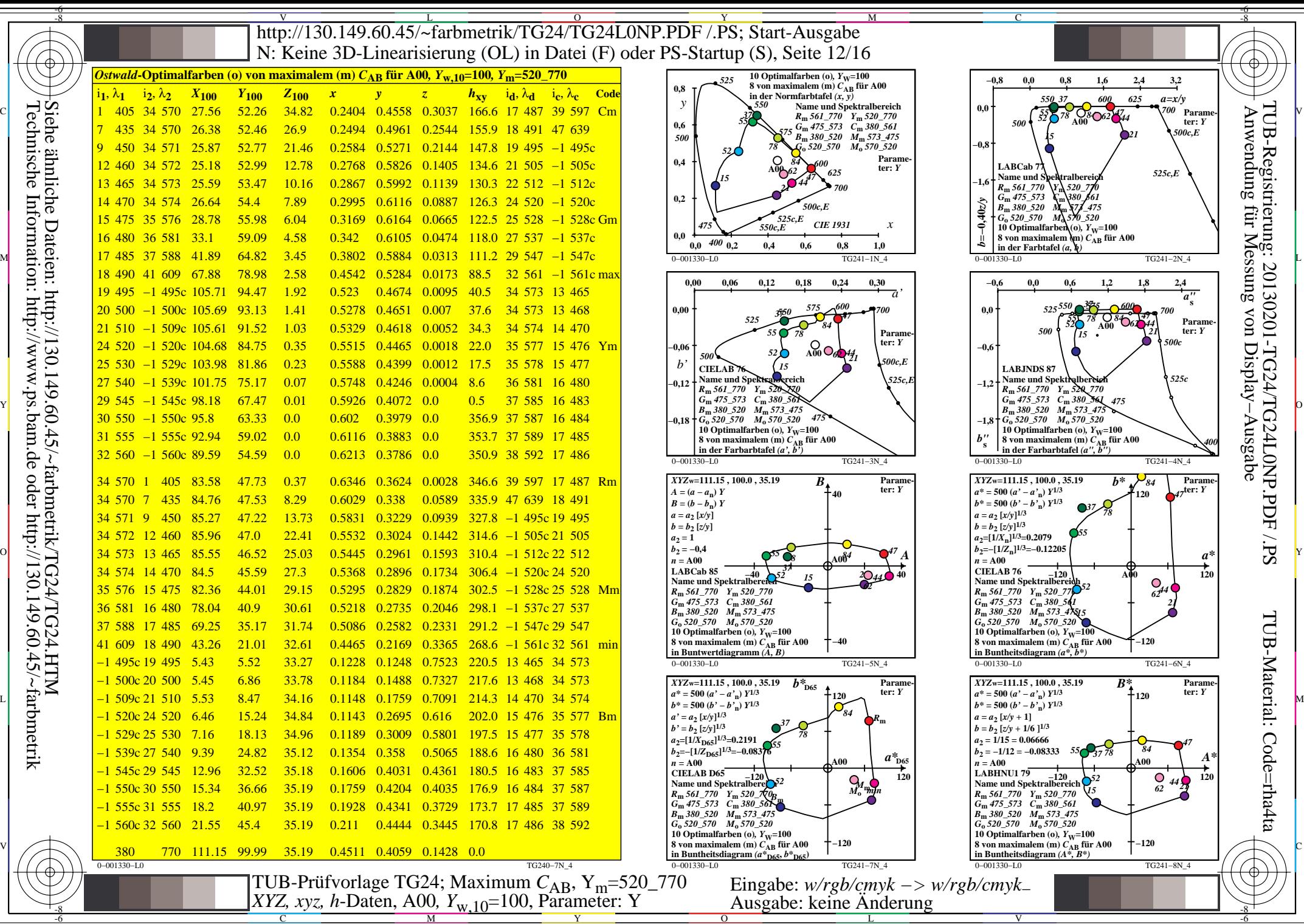

> $\overline{O}$ L

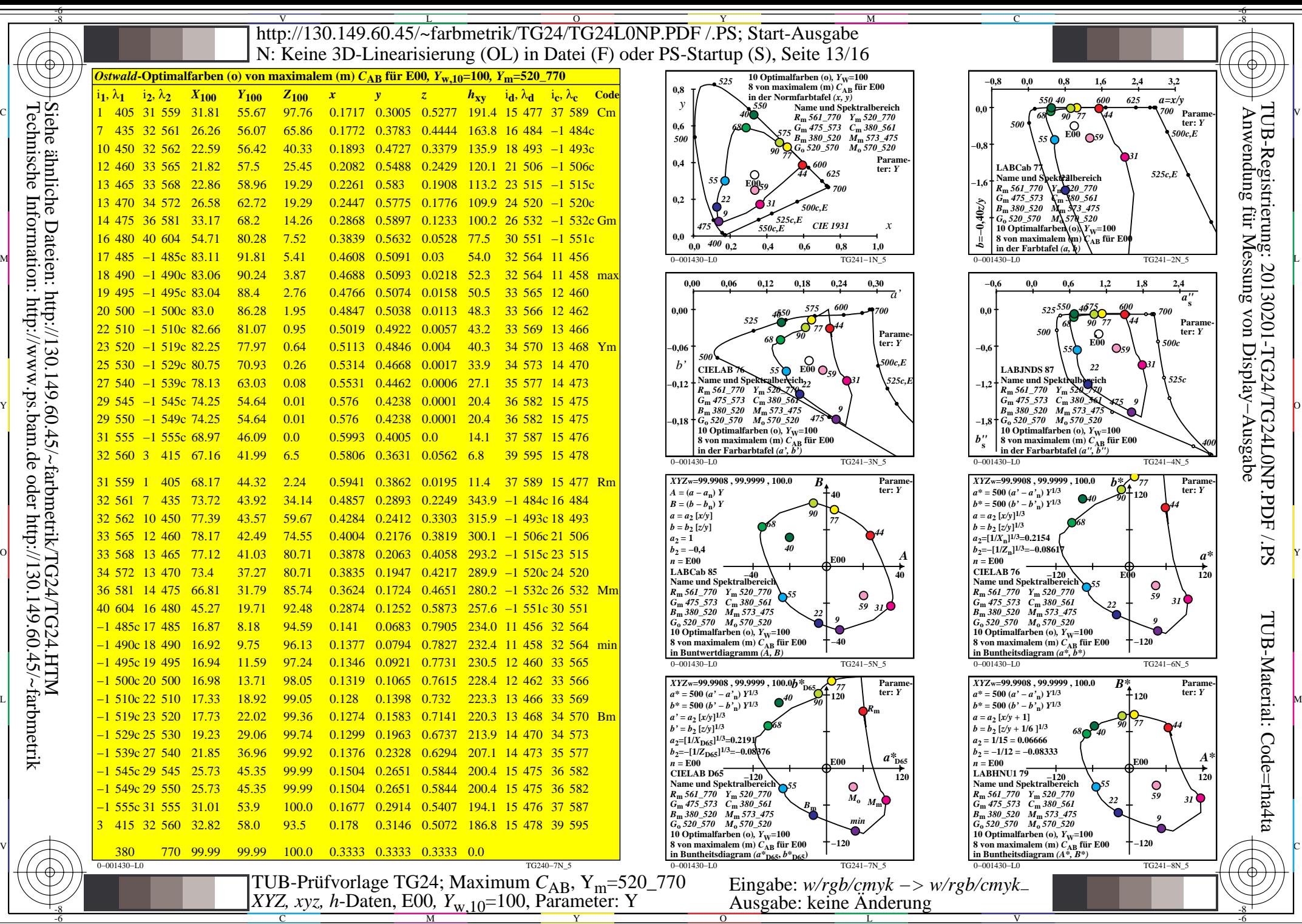

-8

-8

C

M

Y

 $\overline{O}$ 

L

V

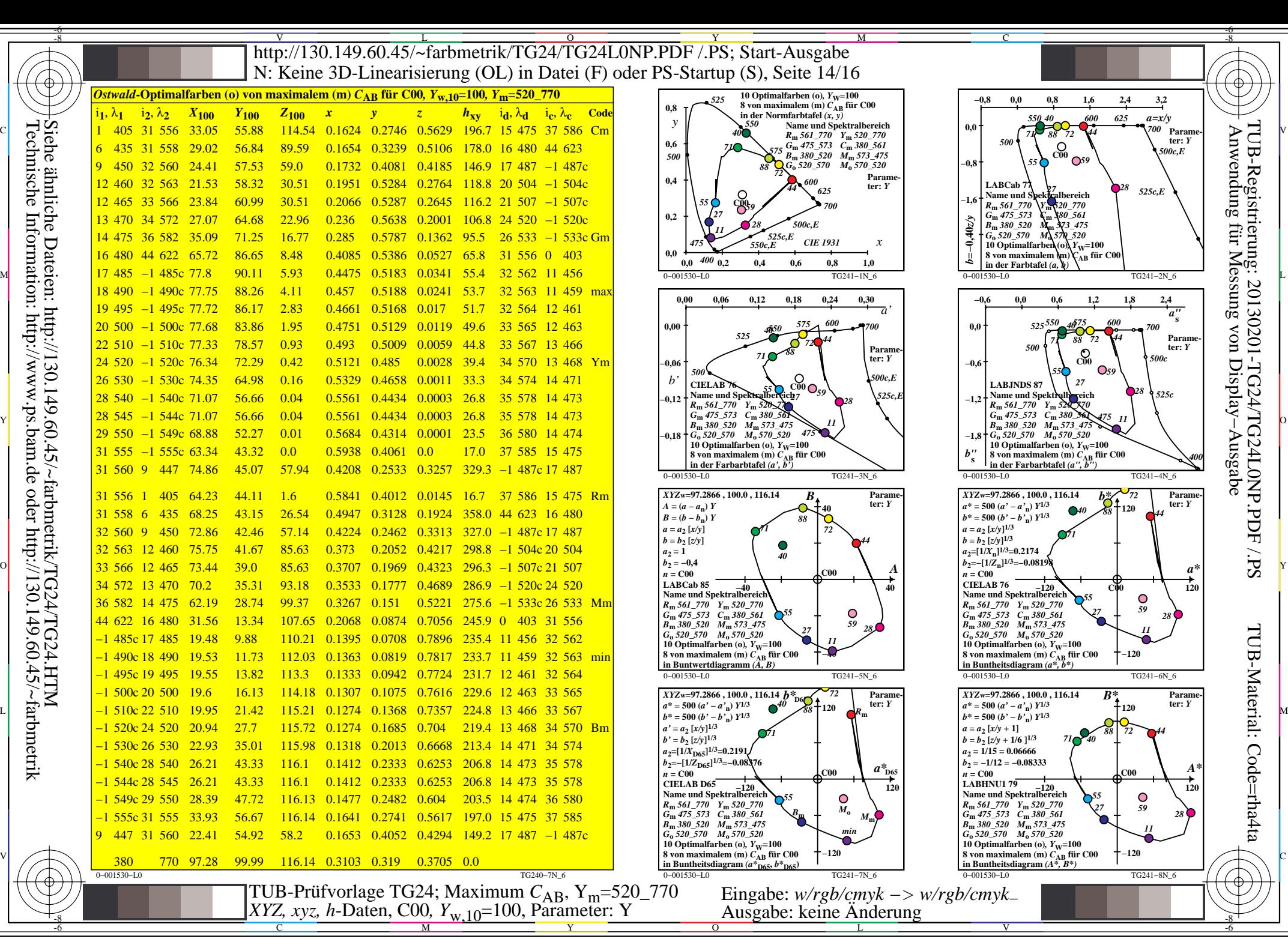

-8

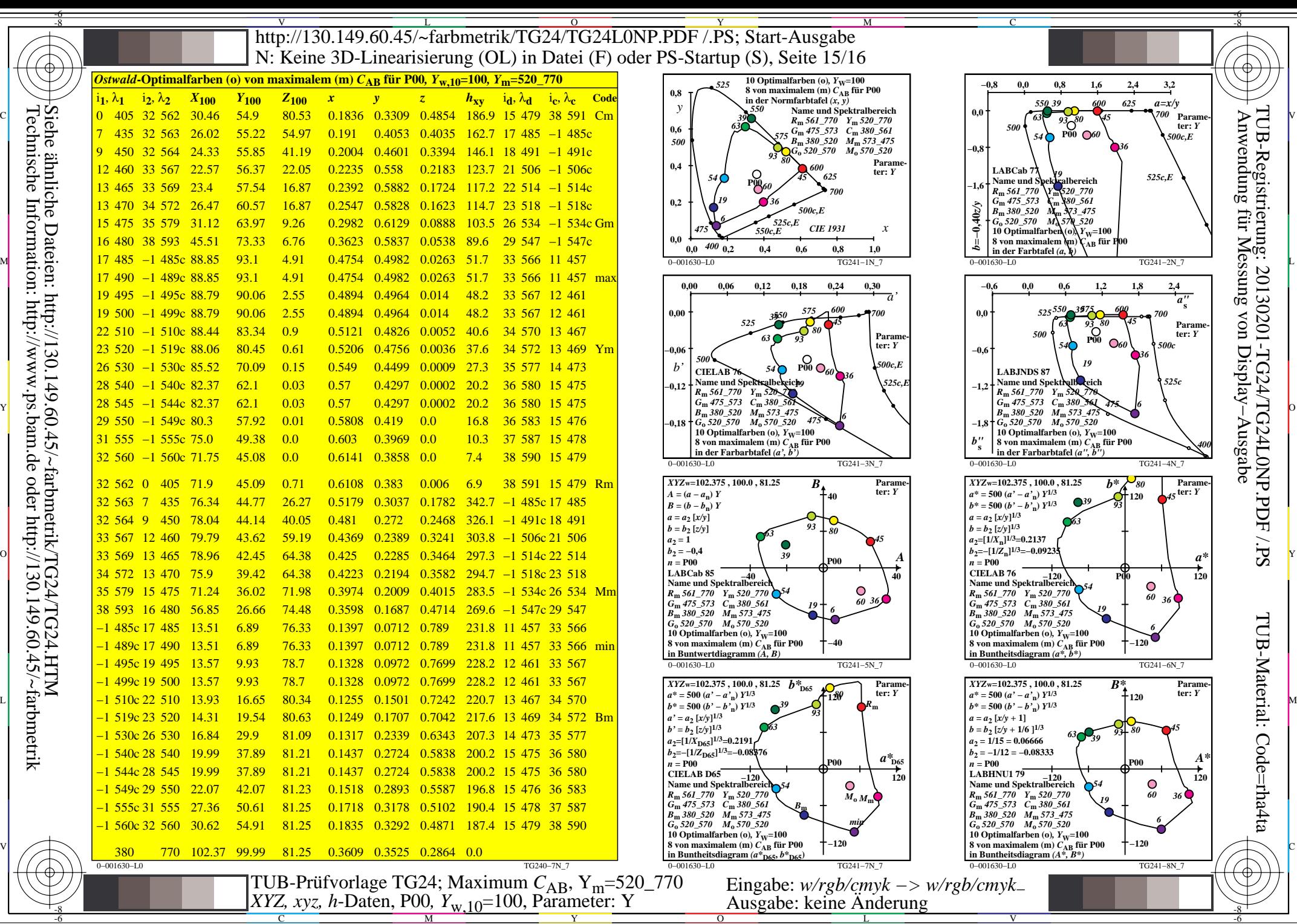

-8

-8

C

M

Y

 $\overline{O}$ 

L

V

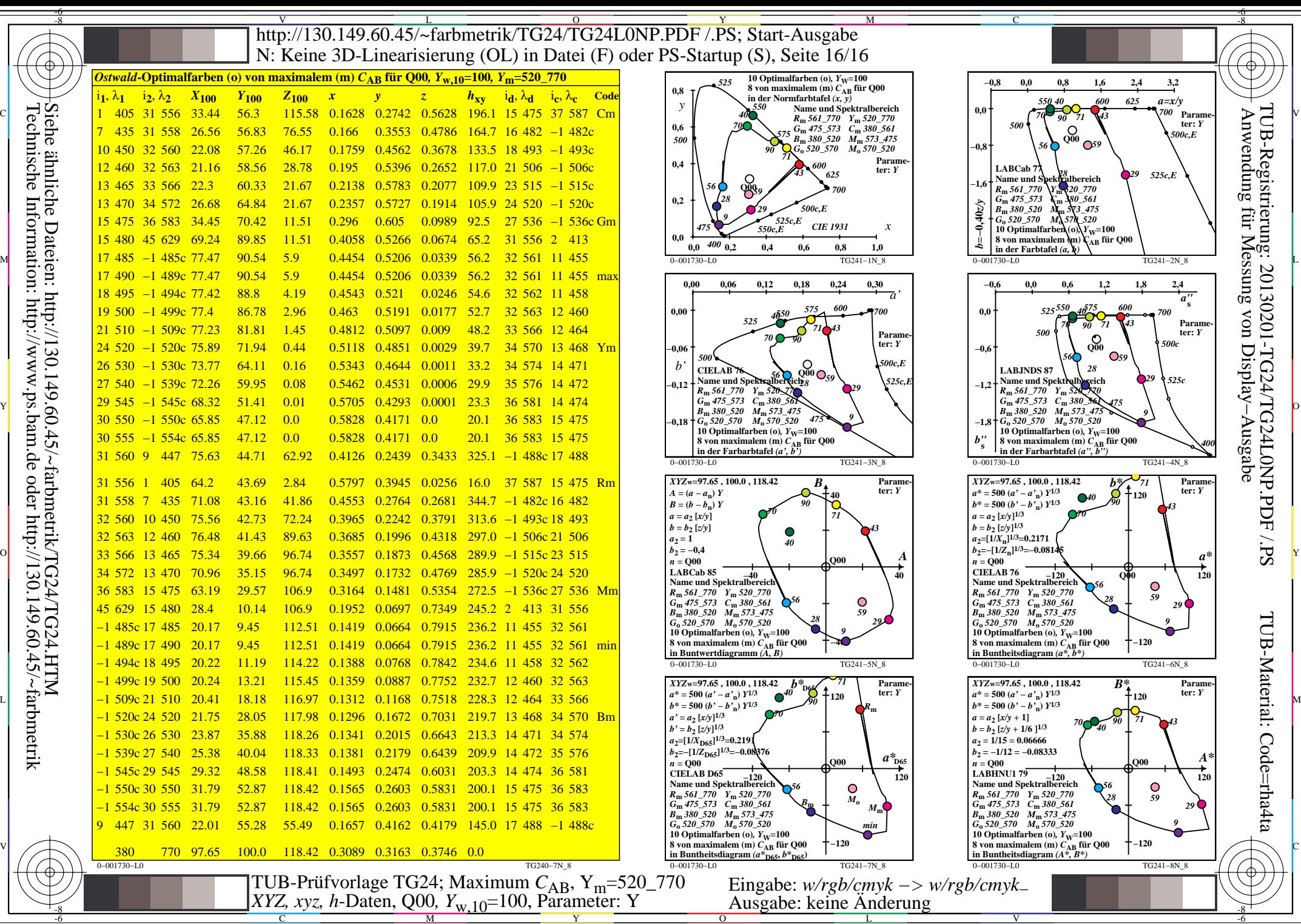

-8